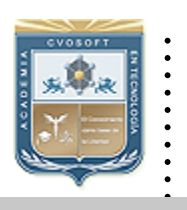

## :: CVOSOFT IT ACADEMY

:: Formación de Profesionales en Sistemas IT

:: Área: Capacitación en Tecnología SAP PORTAL

Carrera Consultor Técnico en Desarrollo Portal.

# ........ **MODULO: PROGRAMACION Web Dynpro JAVA Nivel Inicial**

*Duración: 10 Semanas Modalidad: Capacitación Online Inscripción: Abierta – Cupos Limitados* 

*SAP Portal es utilizado por cientos de empresas, aprende a desarrollar aplicaciones SAP Portal y potenciaras tu perfil profesional.* 

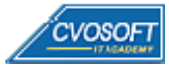

## Consultor SAP Portal - Nivel Inicial

*El curso PROGRAMADOR SAP Web Dynpro JAVA - Nivel Inicial, ha sido creado con el fin de proveer los conocimientos fundamentales para poder desarrollar aplicaciones para SAP Portal, el cual es un perfil muy requerido por las empresas que implementan día a día mas funcionalidades bajo esta tecnología y que deseen incorporarse al mundo SAP por medio de esta herramienta de desarrollo tan potente.* 

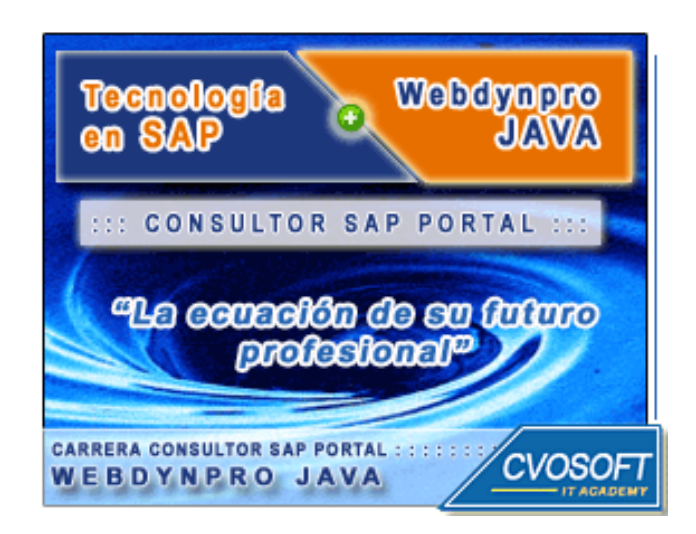

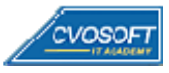

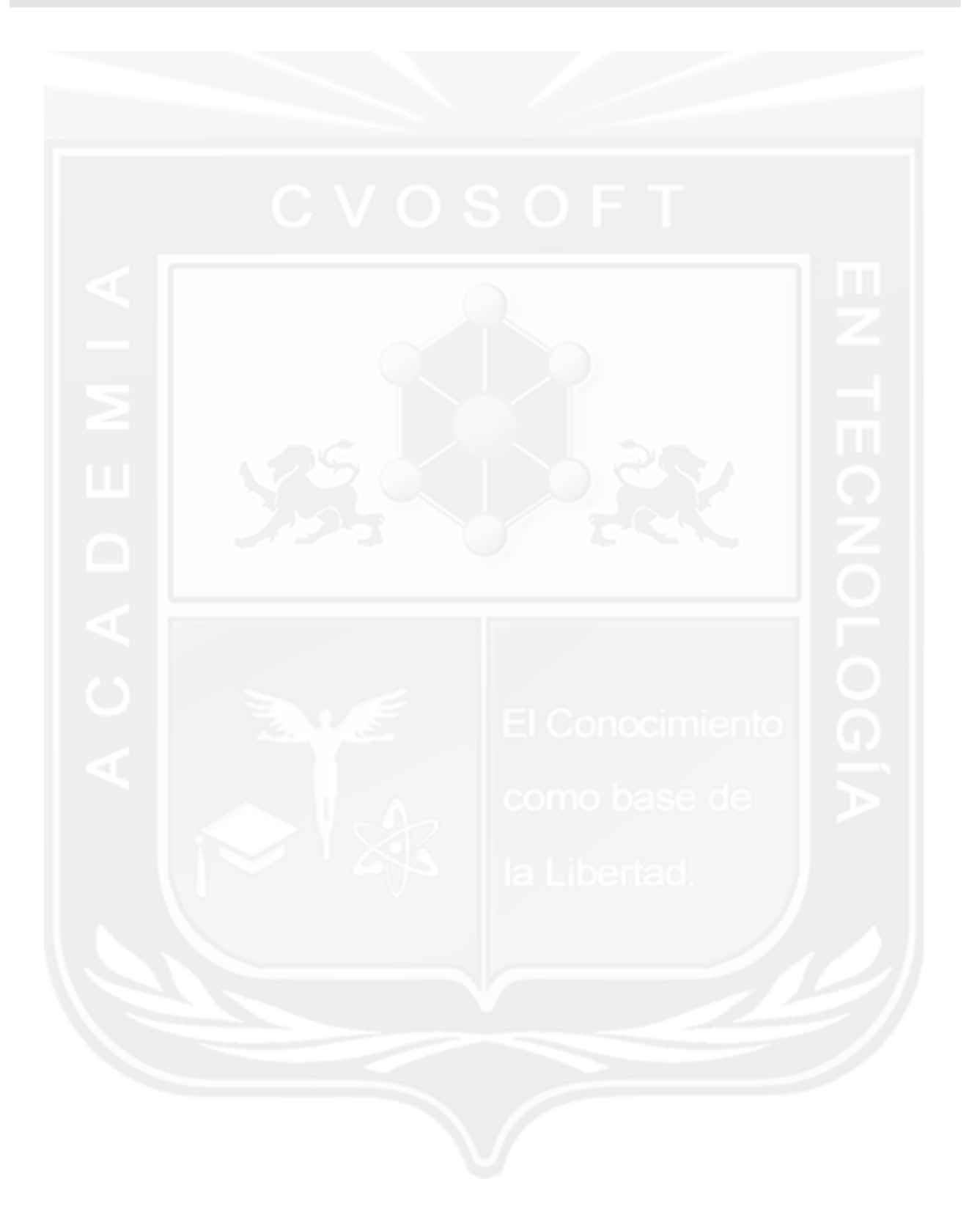

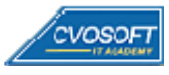

## **Nuestros Conceptos de Formación**

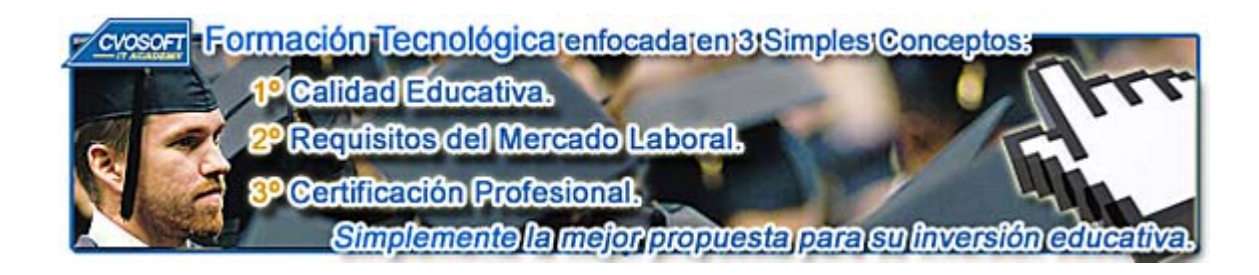

En nuestra **Academia nos enfocamos en tres criterios básico**s, necesarios para que nuestros estudiantes obtengan el mejor nivel de formación profesional en el área de Sistemas IT.

#### **:: La Calidad Educativa.**

- Carreras desarrolladas con materiales de estudio totalmente en **castellano, multimediales y de Excelente Calidad,** con **Actividades prácticas regulares.**
- **Tutorización constante** desde el primer al último día de estudios, llevada a cabo por profesores especialistas en su área de formación.
- **Cronogramas de estudios flexibles** que son adaptados a las necesidades de nuestros estudiantes y modificados cuando ellos lo requieran.
- **Evaluaciones constantes**, con nuestro exclusivo **sistema informes de repaso integrados**, que le ayudarán a fijar correctamente los conceptos esenciales adquiridos en cada unidad.

#### **:: Los Requisitos del Mercado Laboral.**

 **Temarios de carreras reforzados** en aquellos ítems que por experiencia, sabemos que poseen más relevancia a la hora de desenvolverse en un ambiente laboral real.

- **Desarrollos de casos prácticos tomados de la vida laboral "real"**, que le ayudarán a resolver situaciones planteadas en ambientes laborales cuando llegue el momento de trabajar para una empresa.
- **Tips** para un desempeño laboral óptimo.

#### **:: La Certificación Profesional:**

 Al completar cada módulo el alumno obtiene el certificado de nuestra academia, el diploma correspondiente, la participación en nuestra bolsa de empleo y galería de estudiantes.

 Nuestros **temarios de carrera están basados en los conocimientos necesarios** que lo ayudarán entre otras cosas a obtener la certificación oficial en cada área de estudios.

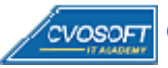

### **Temario**

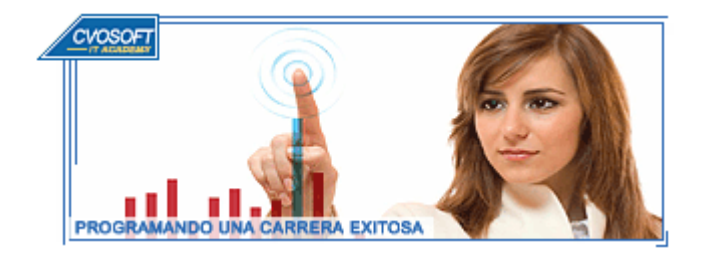

Este módulo de estudios se encuentra compuesto por el siguiente temario de contenidos:

### **SEMANA I:** Introducción A Web Dynpro Java

#### **:: Descripción:**

En su primer semana de estudios se te tendremos una introducción a Web Dynpro Java. Se explicará el funcionamiento del sistema de e-learning y la instalación del SAP Netweaver Java. Se explicará cómo es la arquitectura de este tipo de aplicaciones y como se configura y está compuesta la herramienta de desarrollo que utilizaremos durante este curso, el Developer Studio. Finalmente terminaremos haciendo una aplicación de ejemplo.

- **. Lección 1:** Introducción al Sistema de Estudios
- **. Lección 2:** Vídeo Presentación Presentación del Instructor
- **. Lección 3:** Qué es Web Dynpro java?
- **. Lección 4:** Instalación de SAP NetWeaver Java
- **. Lección 5:** Arquitectura Web Dynpro Java
- **. Lección 6:** Conociendo el Developer Studio
- **. Lección 7:**  $\mathbb{R}^n$  Vídeo-Explicación: Configuración del Developer Studio
- **. Lección 8:** Mi primer Web Dynpro Java

**. Evaluación de conocimientos**.

**SEMANA II:** Principios de programación Java.

#### **:: Descripción:**

Esta segunda semana de estudios, está orientada a explicar el paradigma de programación orientado a objetos y el lenguaje de programación Java.

Brindaremos los conocimientos esenciales para poder trabajar dentro de las aplicaciones WDJ.

- **. Lección 1:** Conceptos de programación orientada a objetos
- **. Lección 2:** Características de Java
- **. Lección 3:** Sintaxis y tipos de datos
- **. Lección 4:**  $\mathbb{R}^n$  Video-Explicación: Generación de clase con getters y setters
- **. Lección 5:** Herencia y Polimosfirsmo
- **Lección 6:**  $\mathbb{R}^n$  Video-Explicación: Ejecución de un programa y debugueo
- **. Lección 7:** Interfaces y Conversiones de datos
- **. Lección 8:** Excepciones
- **. Lección 9:** Colecciones
- **. Evaluación de conocimientos**.

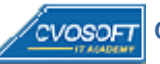

**SEMANA III:** Construcción de Web dynpro: interfaz de usuario, control y navegación de pantallas.

**:: Descripción:** En esta unidad veremos los elementos que componen las aplicaciones WDJ, como se construyen y se trabaja dentro de ellas.

Luego de realizar esta unidad los alumnos estarán capacitados para construir proyectos web dynpro con navegación, uso de contexto, controladores y manejo de los elementos de interfaz de usuario.

- **. Lección 1:** Componentes Web Dynpro.
- **. Lección 2:** Navegación y Contexto.
- **I. Lección 3:** Video-Explicación: Creación de Aplicación con interacción entre vistas Parte 1
- **. Lección 3:**  $\mathbb{R}^d$  Video-Explicación: Creación de Aplicación con interacción entre vistas Parte 2
- **. Lección 4:** Programación del Controlador
- **. Lección 6:** Manejo del contexto.
- **. Lección 7:** El contexto en tiempo de ejecución
- **. Lección 8:** Elementos de Interfaz de usuario
- **. Lección 9:**  $\mathbb{R}^n$  Video-Explicación: Debug de aplicación Web Dynpro Java.
- **. Evaluación de conocimientos**.

**SEMANA IV:** Programación Java, definición de las principales APIs J2EE y construcción de EJBs.

**:: Descripción:** En esta unidad aprenderemos como trabajar con grillas y realizaremos una aplicación utilizando este elemento de IU, complementándolo con el manejo del contexto visto en la unidad anterior.

También veremos cómo manejar mensajes en pantalla, así como manejar el comportamiento de los elementos de IU.

- **. Lección 1:** Control de elementos de IU
- **. Lección 2:** Elementos de IU Manejo de tablas
- **. Lección 3:** Aplicación Web Dynpro con grilla de datos
- **. Lección 4:**  $\overline{\mathbb{R}}^n$  Video Creación de tablas y vinculación con contexto
- **. Lección 5:** Disposición de los elementos de IU en pantalla
- **. Lección 6:** Manejo de mensajes
- **. Lección 7: W Video Uso de mensajes en una aplicación Web Dynpro**
- **. Lección 8:** Video Manejo de comportamiento de elementos de IU
- **. Evaluación de conocimientos**.

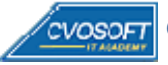

**SEMANA V:** Persistencia en Web Dynpro con JDBC y EJBs.

**:: Descripción:** La persistencia de datos es un concepto fundamental dentro de las aplicaciones WDJ.

En esta unidad se explican las distintas formas de persistir datos en Java, focalizándonos en la persistencia con JDBC, realizando aplicaciones de ejemplo con dicha herramienta.

Para esto se explica cómo crear diccionario de datos, como crear un Datasource JDBC e instalamos una base de datos MSSQL.

- **. Lección 1:** APIs de Java
- **. Lección 2:** Manejo de persistencia
- **. Lección 3:** Persistencia con JDBC
- **. Lección 4:** Instalación de Base de datos SQL
- **. Lección 5:** Video Creación de base de datos
- **. Lección 6:** Video Creación de datasource
- **. Lección 7:** Construcción de Aplicación con JDBC
- **. Lección 8:** Aplicación ABM con JDBC
- **. Evaluación de conocimientos**.

**SEMANA VI:** Modelo de datos en Web Dynpro: RFC y Web Service

**:: Descripción:** Dependiendo de la arquitectura de aplicación que definamos utilizaremos uno u otro modelo de datos.

Aquí veremos los dos modelos mas utilizados para construir aplicaciones WJD, el modelo basado en RFC's para comunicarse con R/3 y el modelo baso en web services creados a partir de EJBs.

- **. Lección 1:** Conexión a SAP Netweaver ABAP
- **. Lección 2:** Extensión de la licencia de SAP Netweaver Java
- **. Lección 3:** Modelos de aplicaciones Web Dynpro
- **. Lección 4:** Creación de RFCs
- **. Lección 5:** Aplicación con Modelo RFC
- **. Lección 6:** Video Configuración conexión Jco Parte 1
- **. Lección 7:** Video Configuración conexión Jco Parte 2
- **. Evaluación de conocimientos**.

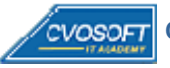

**SEMANA VII:** Infraestructura SAP Netweaver, construcción de aplicaciones WDJ en base a Development Components.

**:: Descripción:** En esta unidad se analiza como está formada la infraestructura Netweaver para las aplicaciones WDJ.

Se explicará en que consisten los Development Components y como trabajar con ellos para realizar aplicaciones portables y reutilizables.

- **. Lección 1:** NWDI
- **. Lección 2:** Development Components
- **. Lección 3:** Reutilización de modelos con DCs
- **. Lección 4:** Vídeo Explicación: Importación de DCs
- **. Lección 5:** Vídeo Explicación: Publicación de Librerías en DCs
- **. Lección 6:** Importación de liberarías con DCs
- **. Evaluación de conocimientos**.

## **SEMANA VIII:** Entrega de Materiales y Bibliografía

**:: Descripción:** En esta semana se realizará la entrega de materiales complementarios de lectura. También se expondrá la bibliografía utilizada para la realización del curso y se presentará el próximo curso en la carrera de Consultor ABAP, disponiendo además del tiempo para realizar un repaso general del curso antes del examen final de carrera

**. Sección 1:** Entrega de material complementario, apuntes y manuales de lectura.

- **. Sección 2:** Bibliografía
- **. Sección 3:** Continuación de Carrera Programador Webdynpro JAVA SAP / Nivel Avanzado

## **SEMANA IX: EXAMEN FINAL**

**:: Descripción:** Esta semana realizará su examen final aprobatorio, pondremos a prueba los conocimientos adquiridos durante su capacitación, si usted realizó sus estudios de manera completa y responsable, el examen final solo supondrá para usted un mero trámite de aprobación.

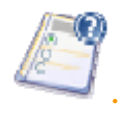

**.** Porcentaje mínimo requerido para la Aprobación: 70%

**SEMANA X: Reservada para Recuperatorios y Disposición de Materiales.**

**:: Descripción:** La última semana de la carrera, se encuentra reservada para eventuales recuperatorios que el alumno pueda necesitar, además de esto esta semana es de libre acceso a disponibilidad de contenidos.

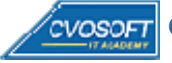

### **Más Información**

#### CARRERA CONSULTOR TÉCNICO EN DESARROLLO PORTAL - Nivel Inicial. cvo

En nuestra página web podrá encontrar toda la información sobre este módulo de estudios, le invitamos a visitarla e inscribirse

http://www.cvosoft.com/sistemas\_sap\_abap/carrera\_programador\_webdynpro\_java\_sap\_inicial.php

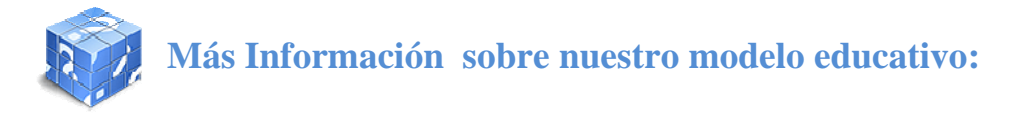

Modalidad Formativa (http://www.cvosoft.com/sistemas\_sap\_abap/consultoria\_sap\_capacitacion\_profesional\_blearning.php) Preguntas frecuentes (http://www.cvosoft.com/sistemas\_sap\_abap/centro\_capacitacion\_esap\_preguntas\_frecuentes.php) Planes de Capacitación para empresas (http://www.cvosoft.com/sistemas\_sap\_abap/consultoria\_sap\_capacitacion\_profesional\_empresas.php) Pautas del servicio (http://www.cvosoft.com/sistemas\_sap\_abap/estipulaciones\_del\_servicio/centro\_capacitacion\_esap\_definicion\_tipo\_servicio.php) **Galería de Alumnos Egresados y Bolsa de empleo Online** ( http://www.cvosoft.com/e-sap/certificaciones/index.php)

Éxitos. El equipo CVOSOFT IT ACADEMY

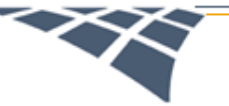

CVOSOFT IT ACADEMY - AREA SISTEMAS

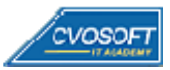